Univerza v Ljubljani

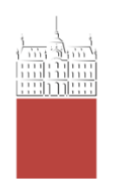

## Spoštovane sodelavke, spoštovani sodelavci UL!

Vljudno vabljeni na ponovno izvedbo webinarjev v okviru

# **Centra Univerze v Ljubljani za uporabo IKT v pedagoškem procesu (Center Digitalna UL)**

Na webinarjih se bomo osredotočili na predstavitev orodij MS Teams in Zoom za uporabo tako v pedagoškem procesu kot za uporabo pri strokovnem delu. V sodelovanju z UL ZF predstavljamo tudi izobraževanje za uporabo programa za avtomatsko citiranje Mendeley.

Za več informacij nas kontaktirajte na [digitalna@uni-lj.si.](mailto:digitalna@uni-lj.si)

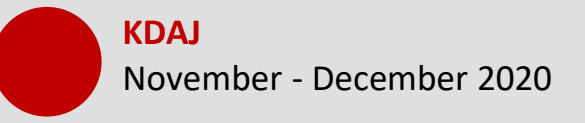

**KJE** Spletno okolje Zoom

# **Program webinarjev**

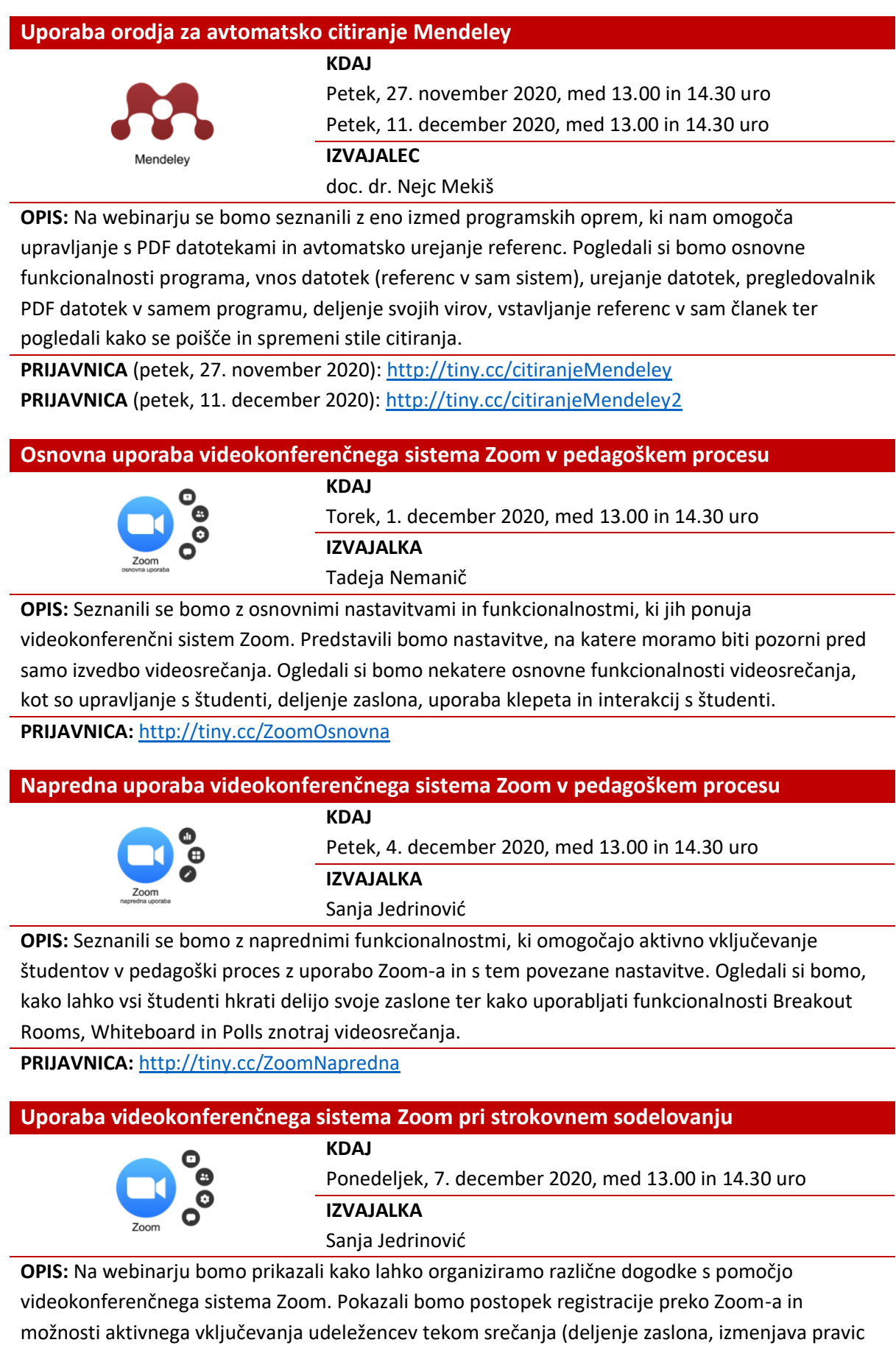

za deljenje vsebin ipd.) ter pri tem opozorili še na nekatere ključne izzive pri uporabi orodja za organizacijo strokovnega sodelovanja.

**PRIJAVNICA:** <http://tiny.cc/ZoomStrokovno>

#### **Organizacija pedagoškega procesa v sodelovalnem okolju MS Teams**

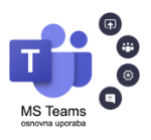

**KDAJ**

Torek, 8. december 2020, med 13.00 in 14.30 uro **IZVAJALKA** Mateja Bevčič

**OPIS:** Seznanili se bomo s tem, kako v sodelovalnem okolju MS Teams pripraviti predmete, kako študente razdeliti v skupine, kako s študenti deliti obvestila in študijska gradiva. Ogledali si bomo možnosti uporabe repozitorija gradiv in videokonferenčnega sistema znotraj sodelovalnega okolja MS Teams.

**PRIJAVNICA:** <http://tiny.cc/MSTeamsOrganizacija>

## **Priprava aktivnosti za študente v sodelovalnem okolju MS Teams**

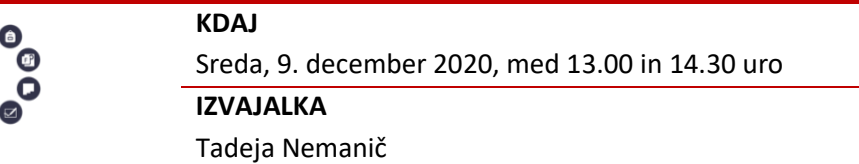

**OPIS:** Seznanili se bomo z naborom aktivnosti, ki nam jih ponuja sodelovalno okolje MS Teams v podporo aktivnemu vključevanju študentov v pedagoški proces. Ogledali si bomo možnost ustvarjanja in uporabe nalog, kvizov in drugih vtičnikov, kot so Planner, Whiteboard, OneNote, Insights ipd.

**PRIJAVNICA:** <http://tiny.cc/MSTeamsAktivnosti>

### **Uporaba okolja MS Teams pri strokovnem sodelovanju**

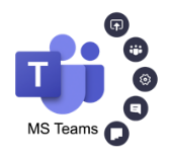

**KDAJ** Četrtek, 10. december 2020, med 13.00 in 14.30 uro **IZVAJALKA** Mateja Bevčič

**OPIS:** Na webinarju bomo prikazali kako lahko organiziramo delo znotraj okolja MS Teams. Ogledali si bomo kako lahko organiziramo različne dogodke, uredimo vloge udeležencev ter jim omogočimo deljenje zaslona. Ogledali si bomo tudi možnosti sodelovalnega prostora za izmenjavo datotek ter nekaj aplikacij, ki nam lahko olajšajo organizacijo, razdelitev in spremljanje opravljenega dela.

**PRIJAVNICA:** <http://tiny.cc/MSTeamsStrokovno>